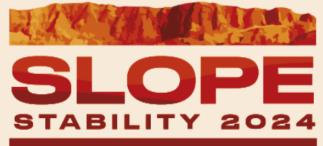

**BELO HORIZONTE - BRASIL** 

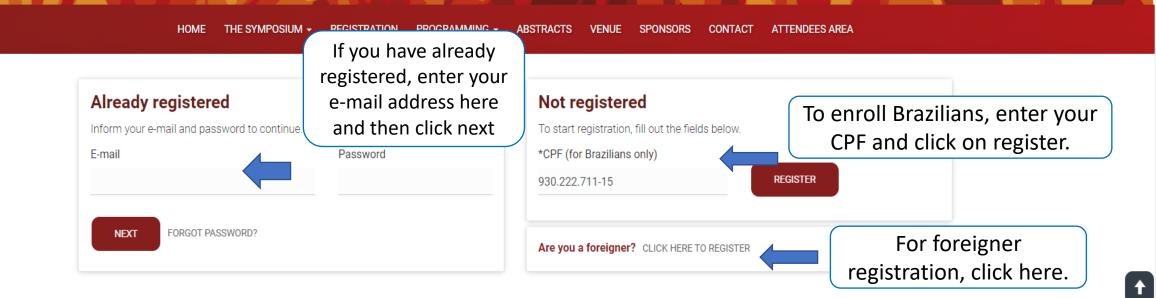

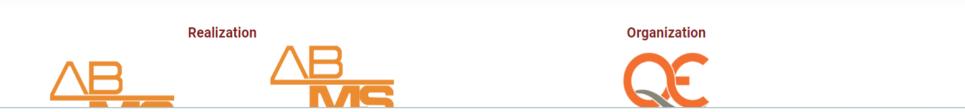

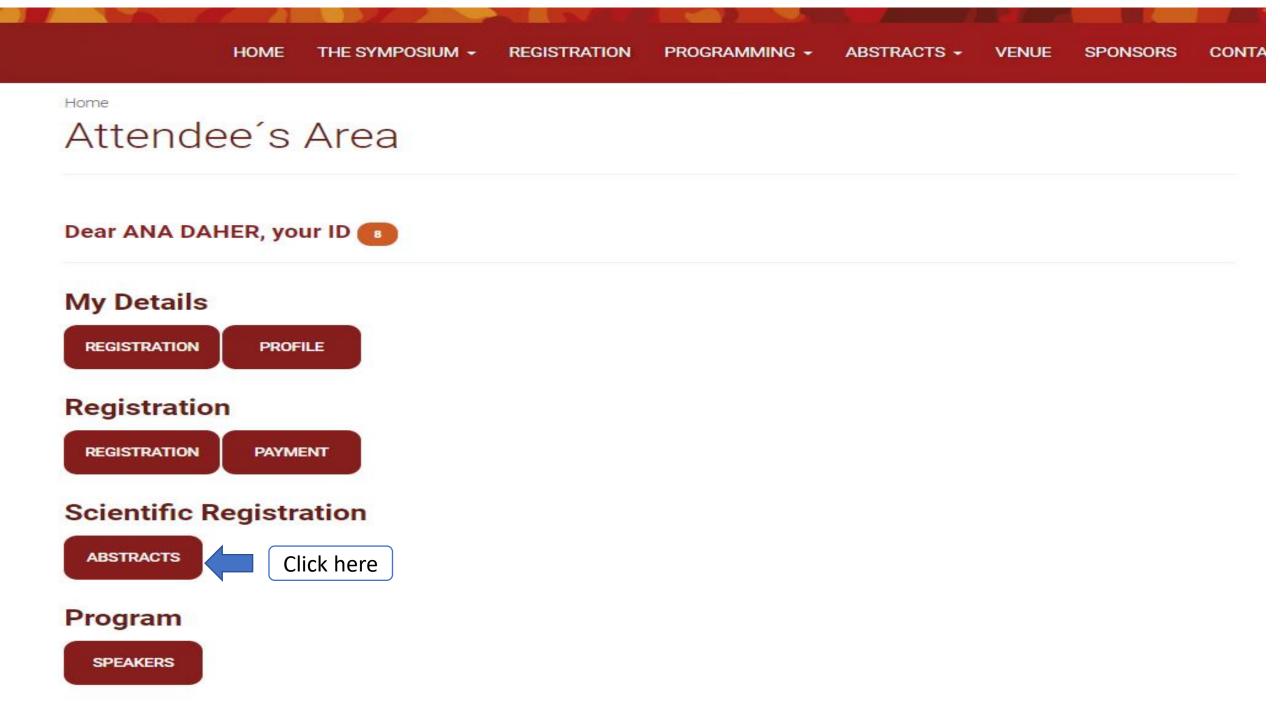

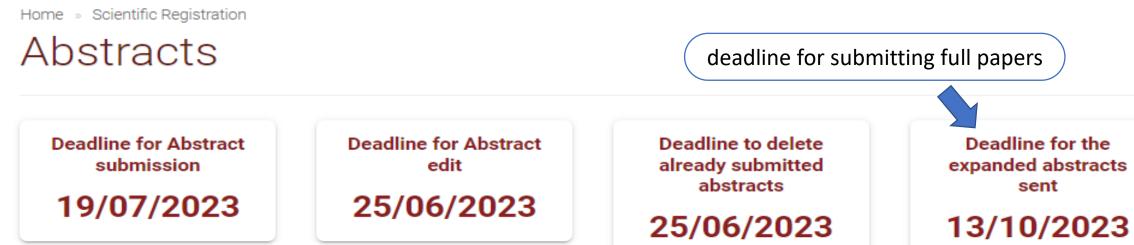

## Paper submission is required

| ID: 1553<br>Abstract | RE-SUBMISSION<br>Suggested method for identifying geotechnical maturity on tridimensional models for<br>click here to open the abstract and send the full article |
|----------------------|----------------------------------------------------------------------------------------------------|
| ID: 1554<br>Abstract | RE-SUBMISSION<br>Tridimensional Model of a Mine in Northern Brazil: criteria applied to the components<br>of a geotechnical model                                 |

Home 👒 Scientific Registration

# Abstracts

| ABSTRACT GENERAL INFORMATION | AUTHORS | ABSTRACT      | SUBMISSION             |
|------------------------------|---------|---------------|------------------------|
| *Form of presentation        | *Area   |               |                        |
| Poster presentation          | Rock    | mass characte | rization and data unce |

I authorize the promoting entity to publish my resume in print and electronic media

□ This work has been previously published

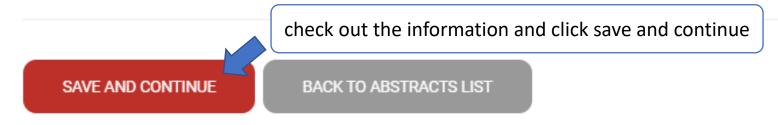

Home 👒 Scientific Registration

# Abstracts

| Authors<br>Name             | Middle name           | *Last name           |              | Remissiv           | o Index        |  |
|-----------------------------|-----------------------|----------------------|--------------|--------------------|----------------|--|
| Ana Paula                   | Campos                | Daher                |              |                    | Daher, A P C   |  |
| Institution                 |                       | *Country             | *State       |                    | *City          |  |
|                             |                       | Brasil               | MG           |                    | Belo Horizonte |  |
| Potential Presenting Author | *Corresponding Author | *E-mail              |              | *Particip<br>order | ation          |  |
| /es                         | Yes                   | anap.daher@gm        | ail.com      | 1                  |                |  |
| Name                        | Middle name           | *Last name           |              | Remissive Index    |                |  |
| Nônica                      | Alvarez               | Pires                |              | Pires, M A         |                |  |
| Institution                 |                       | *Country             | *State       |                    | *City          |  |
| ALE                         |                       | Brasil               | MG           |                    | Belo Horizonte |  |
| Potential Presenting Author | *Corresponding Author | *E-mail              |              | *Participation     |                |  |
| 10                          | check out the inform  | ation and click save | and continue | order<br>2         | ×              |  |

Home - Scientific Registration

### Abstracts

ABSTRACT GENERAL INFORMATION AUTHORS ABSTRACT SUBMISSION

#### \* Title

No more than 100 characters.

Suggested method for identifying geotechnical maturity on tridimensional models for open pit in tropical regions

#### \* Resume

300-500 words provided in the format requested.

#### WORDS STILL AVAILABLE 44 OF 500

A geotechnical model is a synt aspects. It is built based both representation on data gather Although it is commonly used the developing of them. There geotechnical model so simple geotechnical model, or, more relevance of some componen Also proposes a methodology by studying the references an

\* Brief biography of the lead a

Geologist who works in open for the last five years. Has exp masters and graduation were a

# check out the information

al, rock mass and hydrogeological of being the closest to reality ssity in the process of open pit design. odelling techniques allows to optimize ation and updates of tridimensional is have been done to generate a 3D inical model. This paper discusses the context of open pit in tropical regions. D geotechnical model. This was possible eloped in Brazil. Once tested and

odelling. Have been working in open pit design reld iron and gold projects. Both degrees, raphy and structural setting of northeastern

portion of Iron Quadrangle, while the masters were obtained with research on Cenozoic sediment on the same region.

click here to download the full article

At least 1 file must be sent in the options below

\*Full paper (pdf) Click here Escolher arguivo Nenhum arguivo escolhido

click save and continue

SAVE AND CONTINUE